## CS239

Nathan Sprague

K ロ ▶ K @ ▶ K 할 ▶ K 할 ▶ | 할 | ⊙Q @

Code the following class:

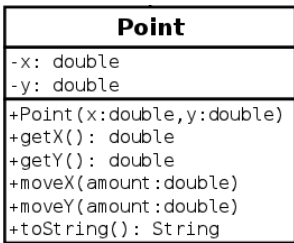

K ロ ▶ K @ ▶ K 할 ▶ K 할 ▶ ( 할 ) 19 Q Q ·

## Clicker Question

What will be printed?

```
1 Point point1 = new Point(0, 0);
2 Point point2 = new Point (0, 0);
3
4 \mid \text{if} (point1 == point2) {
5 System.out.print ("Equal. ");
6 } else {
7 System.out.print ("Not Equal. ");
8 | }
9
10 point2 = point1;
11 point2. moveX(1.0);
12 System.out.println(point1);
```
- **1** Equal. (0.0, 0.0)
- <sup>2</sup> Equal. (1.0, 0.0)
- <sup>3</sup> Not Equal. (0.0, 0.0)
- <sup>4</sup> Not Equal. (1.0, 0.0)

**KORK ERKER ER AGA** 

## Exercise

Code the following class:

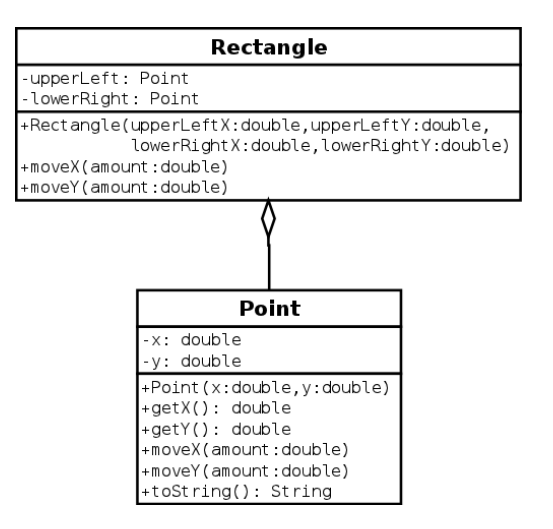

**KORK ERRY ABY CHANNEL** 

## Clicker Question

```
1 Point point1 = new Point(1, 1);
2 \mid Point point2 = new Point (2, 0);
3
4 Rectangle rect1 = new Rectangle (point1, point2);
5 Rectangle rect2 = new Rectangle (point1, point2);
6
7 \vert \text{rect1.moveX} (1.0);8 \text{ rect2.moveX} (1.0);9
10 System.out.println(rect1);
11 System.out.println(rect2);
```
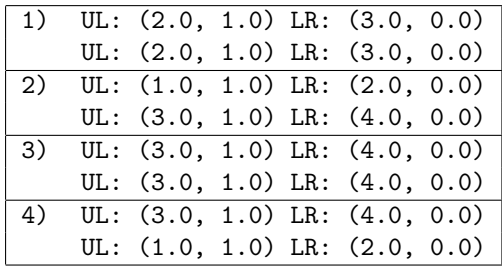

**KORK ERRY ABY CHANNEL**